# BLE/UART/USB 三通芯片 CH9143

## 手册 版本:1B http://wch.cn

## 1、概述

CH9143 是一款 BLE/UART/USB 三通芯片,实现蓝牙、USB 接口和串口接口之间数据互传。蓝牙支 持主机模式、从机模式和主从一体模式,从机模式和主从一体下可对蓝牙通讯以及参数进行配置,支 持 BLE4.2。串口支持 AT 指令配置,支持 MODEM 联络信号,最高波特率 1Mbps。同时可实现计算机 USB 接口、串口和蓝牙之间联机调试或数据监控。

USB 和 BLE 虚拟化串口技术, 电脑端提供虚拟串口驱动, 屏蔽蓝牙和 USB 底层技术细节, 无需二 次开发,即连即用,兼容常规串口应用程序和串口调试工具,快速实现三路"串口"相互传输。

下图为 CH9143 一些应用方案框图:

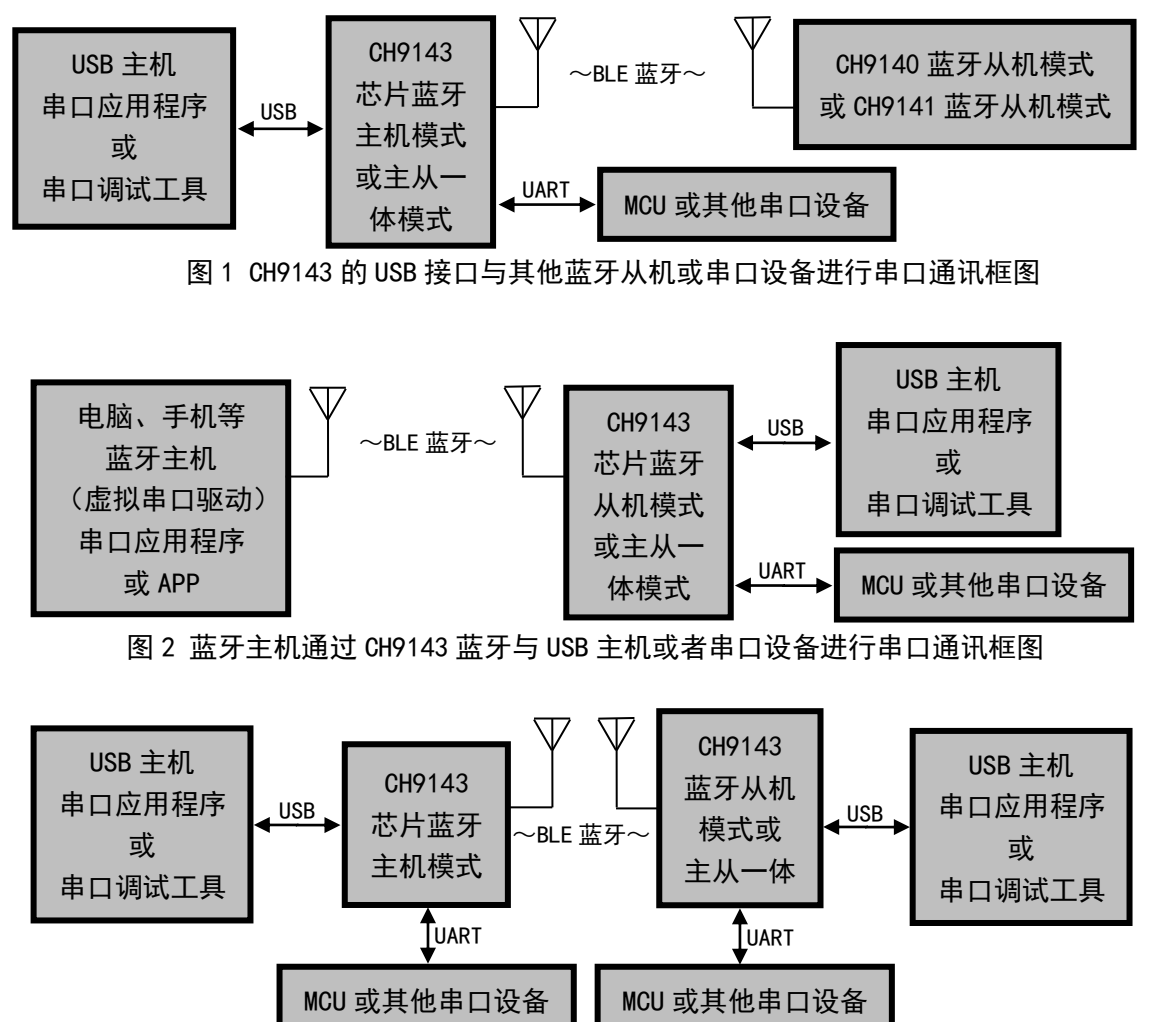

图 3 两端 USB 主机使用 CH9143 蓝牙主从连接进行串口通讯框图

## 2、特点

- **蓝牙、USB 接口、串口三接口数据互传。**
- 蓝牙支持从机模式、主机模式和主从一体模式。
- **提供电脑端 USB 和蓝牙虚拟串口驱动。**
- 兼容已有串口软件和工具, 无需二次开发。
- 支持 Windows/Linux/Android/iOS 等系统蓝牙主机连接。
- 两种串口驱动程序模式:厂商驱动程序模式和免安装的 USB-CDC 驱动程序模式。
- **蓝牙传输距离 100m。**
- 蓝牙发送功率 8 档可调。
- **支持 3.3V 和 2.5V 工作电压。**
- **●** 支持蓝牙传输配置, 串口 AT 指令配置。
- **异步串口最高通讯波特率 1Mbps。**
- **串口支持 MODEM 联络信号 RTS、DTR、DCD、RI、DSR、CTS。**
- 串口支持 5、6、7 或 8 个数据位以及 1 或 2 个停止位。
- 串口支持奇、偶、无校验、空白 0、标志 1 等校验方式。
- 全速 USB 设备接口, 兼容 USB V2.0。
- **32K 时钟源可选外部晶振。**
- QFN28\_4X4 封装。
- 3、应用领域
	- MCU/DSP/嵌入式系统。
	- 工业仪器仪表。
	- 智能家居。
	- **USB、串口无线延长。**
- 4、封装

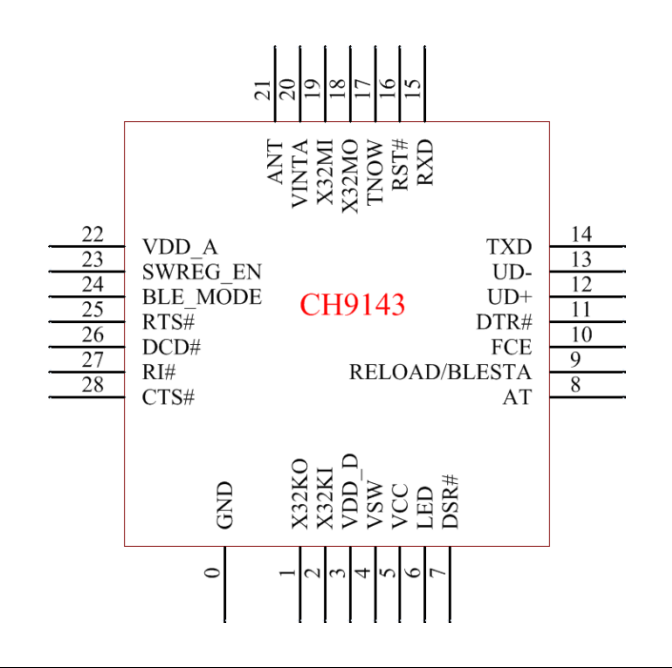

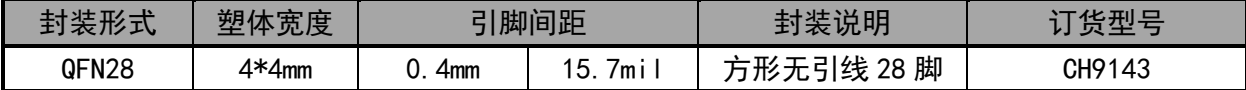

## 、引脚

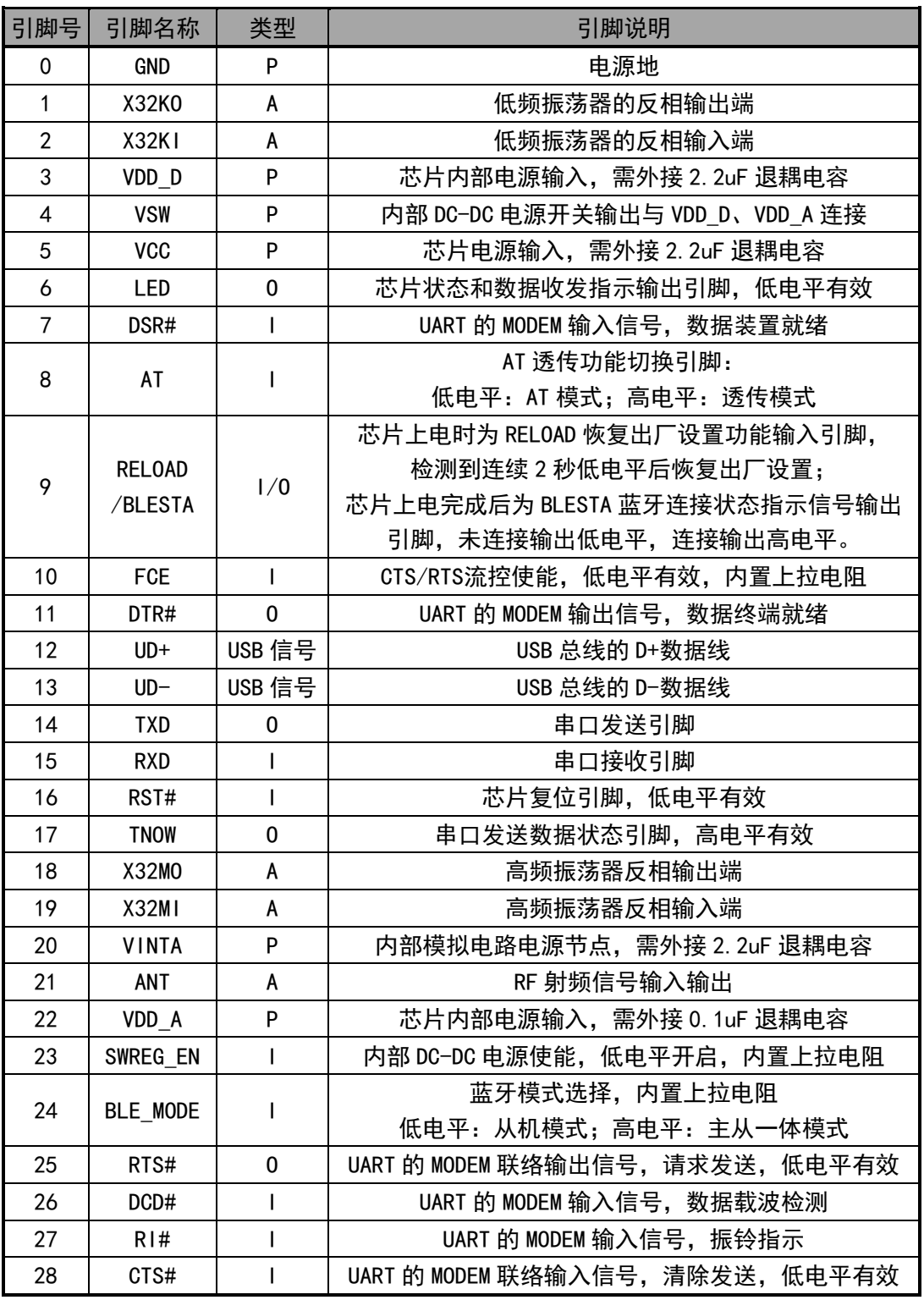

注: P: 电源引脚, A: 模拟引脚, I: 输入引脚, O: 输出引脚

# 、功能说明

## 6.1 从机模式

从机模式下芯片会发送固定广播数据,默认广播名称 "CH9143BLE2U",广播间隔 100ms。从机 支持四种基本蓝牙服务,其中透传服务 UUID 为 0xFFF0。

通讯的 UUID 说明参考下面表格。

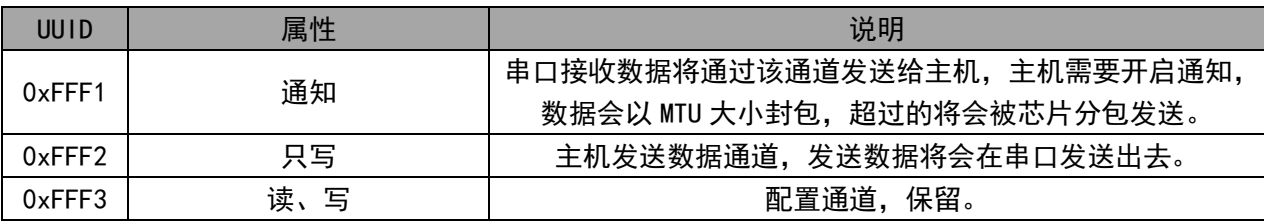

#### 6.2 主从一体模式

主从一体模式为蓝牙主机与从机同时工作,当其中某一角色与其它蓝牙建立连接时,则会停止另 一角色。需要注意的是,CH9143 芯片作为蓝牙主机角色,仅能与我司其他蓝牙芯片建立连接。配对 方法详见 6.3 智能配对功能。

#### 6.3 智能配对功能

当 CH9143 芯片处于主从一体模式时,无需通过 AT 命令输入 MAC 地址即可与指定 CH914x 芯片建 立配对,配对成功后二者建立绑定关系,再次连接时无需重新配对。其配对流程如下:

1) CH9143 芯片处于主从一体模式,CH9140/CH9143 芯片处于从机模式或者主从一体模式;

2) 欲建立配对双方在 3s 内完成上电;

3) 指示灯闪烁 3 下后常亮,配对成功。

若需要重新建立配对需要重新经过配对流程,区别在于步骤 3 指示灯会快速闪烁,此时将任意端 重新上电则可重新建立配对。

#### 6.4 数据传输功能

CH9143 串口、USB 和蓝牙三接口数据互传,任意接口接收到数据都会发送至其他接口。

串口接口使用异步串口,默认出厂 115200bit/s 波特率, 8 位数据位, 1 位停止位, 无检验以及 流控开启。USB 接口为 USB2.0 全速设备, 通过模拟串口设备与 PC 通信, 兼容常用串口软件。

串口接口可进行 AT 配置, 将 AT 脚拉至低电平可进入 AT 模式。进行 AT 配置时建议保证数据传输 结束,进 AT 配置时,当前接收到的透传数据没有保存会丢失,已经保存到接收缓存区的数据会在退 出 AT 模式时继续发送。蓝牙接收到数据是会直接发送给其他接口,数据不会暂存,蓝牙数据多的时 候会等待发送,如果当前已经进入 AT 模式,蓝牙接收到的数据直接丢弃。

## 6.5 指示灯功能

指示灯状态说明表

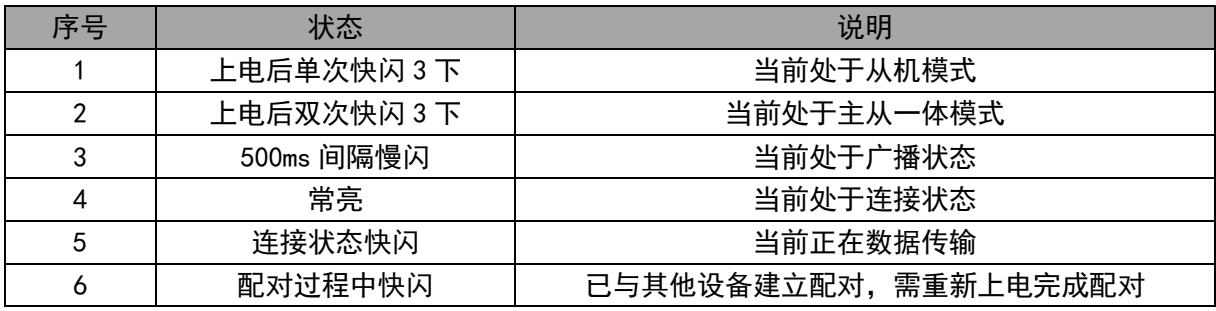

## 6.6 外部 32K 自动检测功能

CH9143 芯片支持自动检测外部 32K 晶体,若芯片外围不接 32K 晶体则使用内部 32K 时钟, 否则 使用外部 32K 晶体配合芯片内部的时钟振荡器提供输入时钟。

## 7、AT 指令集

7.1 AT 基本格式

AT 模式下芯片作为串口从设备,与芯片相连的主控 (主机) 为串口主设备,AT 命令由主机发送, 芯片给出响应。

主机发送基本格式:

<AT><+><命令码><操作符><参数><{CR}{LF}>

说明:基本格式是大部分命令码,部分命令有所区别,具体见下面的命令集。其中{CR}{LF}对应 的是字符格式定义的"\r""\n", 十六进制为: 0x0D, 0x0A 即 ASCII 中的回车符和换行符, 命令中 {CR}{LF}作为一个分隔符和结束符使用。

芯片返回基本格式:

返回参数格式:<参数><{CR}{LF}><OK><{CR}{LF}>

正确状态返回: < OK><{CR}{LF}>

错误状态返回: <{CR}{LF}><ERR:  $\times$ {错误码 $\times$ {CR}{LF}>

说明:错误码是两个 ASCII 字符组成的一个 HEX 形式,如错误码为字符"01"即表示十六进制的 0x01。目前的错误码及表示的含义如下表所示:

## **错误码 えいしん おおおお かいしん かいしゃ おおおお 合义** 01 | 缓存错误:当前芯片没有缓存来进行应答,可以稍后重试。 02 | 参数错误:发送的 AT 指令部分参数不符合规范,注意芯片不会对所有参数进行判定需 要外部保证基本的正确性。 03 | 命令不支持:命令在当前模式下不支持,比如在广播模式下发送连接命令等 04 | 命令不可执行:命令暂时不能执行,可以稍后重试,一般是没有足够的缓存处理这次 命令,芯片在忙。

### 7.2 串口配置命令集

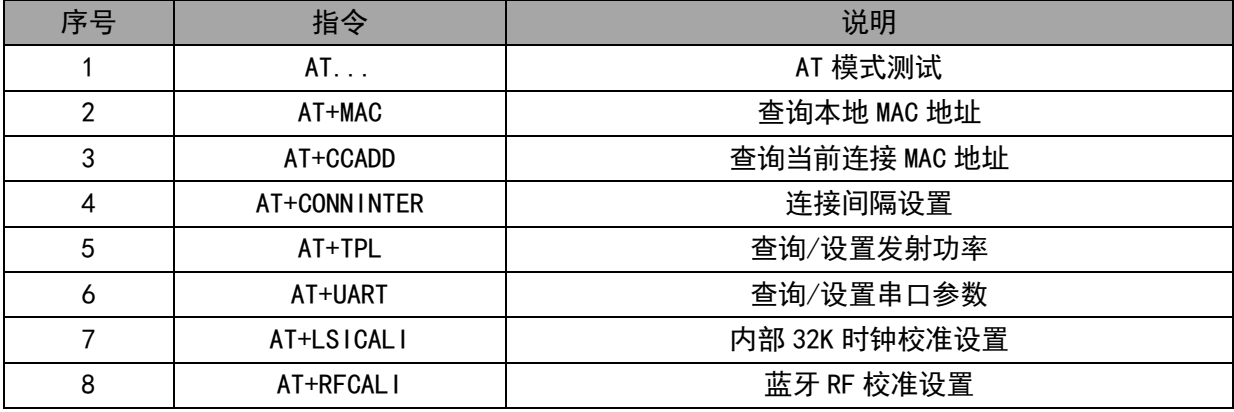

1.AT 模式测试

指令: AT... {CR} {LF}

说明:检测芯片是否处于 AT 模式,若处于 AT 模式后发送该命令会给出响应。

返回: OK{CR}{LF}

例: 主机发送: AT... {CR} {LF} 芯片应答: OK {CR} {LF}

2.MAC 地址

查询指令:AT+MAC?{CR}{LF}

说明:读取芯片的蓝牙 MAC 地址,返回的参数格式 xx:xx:xx:xx:xx:xx, MAC 为小端格式即低字 节在前,不支持设置 MAC。

返回:蓝牙 MAC 地址

例:主机发送:AT+MAC?{CR}{LF} 芯片返回:05:DF:39:4C:99:B4{CR}{LF}OK{CR}{LF}

设置指令:AT+MAC=xx:xx:xx:xx:xx:xx{CR}{LF},参数以小端格式填入。

说明:MAC 参数不建议修改,修改时,芯片不会对参数的合法性进行验证。该参数在下一次上电 或复位生效。

例: 主机发送: AT+MAC=05:DF:39:4C:99:B4{CR}{LF} 芯片应答: OK{CR}{LF}

3.获取当前连接 MAC 地址

指令: AT+CCADD? {CR} {LF}

说明:获取当前与芯片连接的 MAC 地址, MAC 为小端格式即低字节在前, 没有连接则返回空的 MAC 地址。

返回:连接的 MAC 地址。

例:主机发送:AT+CCADD?{CR}{LF} 芯片返回:05:DF:39:4C:99:B4{CR}{LF}OK{CR}{LF} 4.连接间隔设置 AT+CONNINTER

查询指令:AT+CONNINTER?{CR}{LF}

说明:查询当前芯片的连接间隔参数,返回是一个区间数值,分别对应最小值和最大值,在连接 时蓝牙协议会协商一个通讯的时间,如果参数不满足芯片将会发起重新协商。数值单位为 1.25mS。

例: 主机发送: AT+CONNINTER? {CR} {LF} 芯片返回: 6-16 {CR} {LF}OK {CR} {LF}

设置指令:AT+CONNINTER=<参数 1>-<参数 2>{CR}{LF}

说明:设置连接间隔参数,参数范围需要满足蓝牙协议的要求,同时设置的数值不应超过 65535。 例: 主机发送: AT+CONNINTER=6-160{CR}{LF} 芯片返回: OK{CR}{LF}

5.发射功率

查询指令:AT+TPL?{CR}{LF}

说明:查询当前蓝牙发送功率。

返回:功率等级。

例:主机发送:AT+TPL?{CR}{LF} 芯片返回:0{CR}{LF}OK{CR}{LF}

设置指令: AT+TPL=<x>{CR}{LF}

说明:设置蓝牙发射功率, x 支持的参数: 0 (ODB)、1 (1DB)、2 (2DB)、3 (3DB)、4 (-3DB)、 5(-8DB)、6(-14DB)、7(-20DB),其他的参数不支持,设置参数会保存,并在下一次重启时生 效。

例:主机发送:AT+TPL=1{CR}{LF} 芯片应答:OK{CR}{LF}

6.串口设置

获取指今: AT+UART?{CR}{LF}

说明: 返回当前的串口参数配置。

返回:<波特率>,<数据位>,<停止位>,<校验位>,<超时时间>{CR}{LF}

例: 主机发送: AT+UART?{CR}{LF} 芯片返回: 115200,8,1,1,50{CR}{LF}OK{CR}{LF}

设置指令: AT+UART=<波特率>,<数据位>,<停止位>,<校验位>,<超时时间>{CR}{LF}

说明:该命令设置串口参数,其中波特率支持参数:9600bit/s、19200bit/s、38400bit/s、 57600bit/s、115200bit/s、1000000bit/s;数据位支持参数:8、9;停止位支持的参数:1、2;校 验位支持的参数:0(无校验)、1(奇校验)、2(偶校验);超时时间是透传模式下的数据超时时间, 单位为 ms。发送完该命令,芯片将保存该设置的参数并返回应答,5mS 后将按该配置的参数重新初始 化串口。

例: 主机发送: AT+UART=115200, 8, 1, 0, 50 {CR} {LF} 芯片应答: OK {CR} {LF}

7.内部 32K 时钟校准设置 AT+LSICALI

查询指令:AT+LSICALI?{CR}{LF}

说明:芯片返回当前内部 32K 时钟校准参数,有三个参数域,中间使用逗号隔开,参数格式定义: <校准模式>,<温度差阈值>,<定时时间>{CR}{LF}。其中校准模式值定义:0:关闭校准,1:采用定时 方式校准,2:采用温度差校准;温度差阈值:设定的值为温差变化差,该值设置后会在采用温度差

方式校准时使用: 定时时间: 以 ms 为单位, 设置两种校准方式定时时间。 例:主机发送:AT+LSICALI?{CR}{LF} 芯片返回:2,7,5000{CR}{LF}OK{CR}{LF} 设置指令:AT+LSICALI=<校准模式>,<温度差阈值>,<定时时间>{CR}{LF} 说明: 设置当前 LSI 时钟的校准模式, 参数定义参考查询指令。

例: 主机发送: AT+LSICALI=2, 10, 10000 {CR} {LF} 芯片返回: OK {CR} {LF}

8.RF 校准设置 AT+RFCALI

查询指令:AT+RFCALI?{CR}{LF}

说明:芯片返回当前 RF 校准参数,有三个参数域,中间使用逗号隔开,参数格式定义:〈校准模 式>,<温度差阈值>,<定时时间>{CR}{LF}。其中校准模式值定义: 0: 关闭校准, 1: 采用定时方式校 准,2:采用温度差校准;温度差阈值:设定的值为温差变化差,该值设置后会在采用温度差方式校 准时使用;定时时间:以 ms 为单位, 设置两种校准方式定时时间。两个设置校准命令格式一致。

例:主机发送:AT+RFCALI?{CR}{LF} 芯片返回:2,7,5000{CR}{LF}OK{CR}{LF}

设置指令: AT+RFCALI=<校准模式>,<温度差阈值>,<定时时间>{CR}{LF}

说明: 设置当前 RF 校准模式, 参数定义参考查询指令。

例: 主机发送: AT+RFCALI=2,10,10000{CR}{LF} 芯片返回: OK{CR}{LF}

### 8、参数

### 8.1 绝对最大值

临界或者超过绝对最大值将可能导致芯片工作不正常甚至损坏。

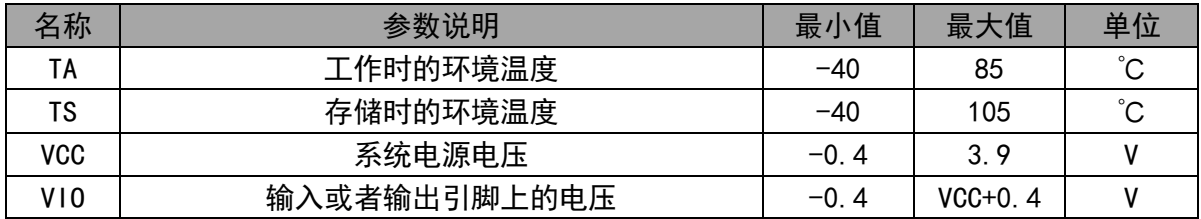

### 8.2 电气参数

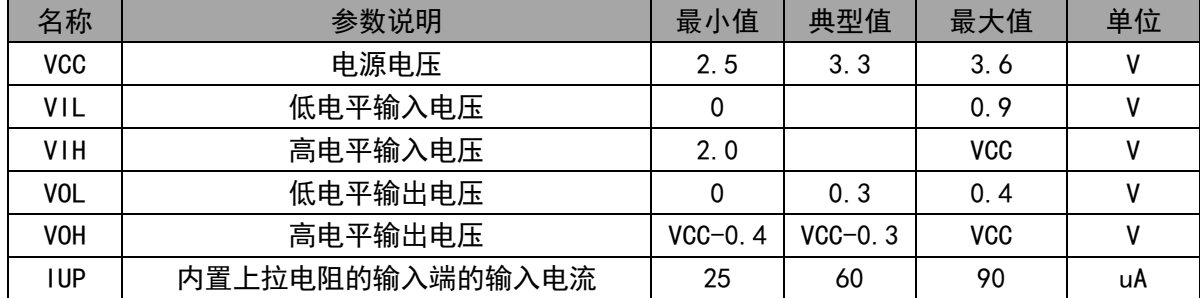